## **Photoshop 2022 (Version 23.0.2) Licence Key Hack X64 {{ lAtest versIon }} 2022**

To crack Adobe Photoshop, you need to have a cracked version of the software. Crack Adobe Photoshop is not as easy as cracking the normal Photoshop. First, you need to locate the crack file. This file can be found online or you can find it on your host machine. Once you have cracked the software, you need to install it by following the on-screen instructions. Once the install is complete, you need to patch it by following the instructions on the screen. Once the patching process is complete, you can start cracking Adobe Photoshop. The crack you have downloaded will allow you to crack the software and use it without having to pay for it.

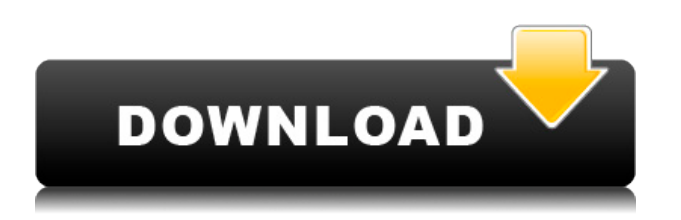

If you enjoy your work, and you often work out of the office with collaborators, Adobe Creative Cloud Libraries is a great way to keep your files together. For example, you can create a folder structure for photo grading. There's also a command, Save-to Photos, which is available in the menu bar. From there, you can essentially save any project right into place without opening a photo in Photoshop. You get plugins like Vertical Tabs, which reduce loading times for some large projects. As mentioned earlier, editing is the same across all devices. Although the desktop version of Photoshop still has more features in place, the iPad version is still more refined. The biggest change has to be the viewing of photos. In the desktop version, you can touch and go. You can pinch, but you can also go to any picture from the Awesome Bars on the side of the screen. On the iPad, you can't pinch. You can swipe, but you can't go to a specific image. You can start with the controls in the top bar of the screen, like rotational, zoom and crop, but you can't get back to the main view. That said, while the desktop view is standard, you can find the new feature in the View menu. You can show the image controls, adjust the view to fit the screen, and pan the image. You can also zoom, rotate and pan the image with the Apple Pencil, which is useful to zoom into the last few frames of a photo, especially for enlargements. Adobe's Creative Cloud application is a powerful application with more than enough features for 99% of what photographers do on a daily basis. The upgrade process to Photoshop CC was, as usual, smooth, and there was no need for me to use my laptop to upgrade it.

## **Photoshop 2022 (Version 23.0.2)With Licence Key X64 2022**

you're not alone in your editing process, and you may have other people working with you. You can collaborate in your photos on a common editing platform, like you can in Lightroom. You can also use Adobe Photoshop, and other Adobe Suite tools, in conjunction with other apps, like after manipulating photos in Lightroom, you can export your photos to a common editing platform like Photoshop. These are the best-designed user interfaces not only for photo editing, but also for illustration and graphic design. Adobe Photoshop and Illustrator are the leaders in the photo editing market. Adobe Photoshop is a professional digital imaging application that can be used to create, edit, and save digital images. This article outlines the basic features of Photoshop and explains how to use it to create and edit digital images. Adobe Photoshop is a powerful graphic design software that allows you to add text and graphics in the same layer, and edit both of them at the same time. Photoshop's layers are designed to work with one another. You can even delete or alter elements in one layer without affecting the other. With the free version of Photoshop, you have basic features. If you need a more powerful tool, you can check out the Creative Cloud version, with more capability and features. This version, however, is only available if you have an Adobe subscription. If you want to edit a photo, you will need to get Adobe Photoshop, a photo editing software. Photo editing software allows you to select areas in your photo and make changes to them, such as resizing, cropping, and straightening a photo. You can use Adobe Photoshop for a variety of purposes, such as writting on a virtual postcard; creating collages; cutting, cropping, and rotating photos; fine-tuning your print; and other photo editing tasks. Some of the other features are: 933d7f57e6

## **Photoshop 2022 (Version 23.0.2) Download License Code & Keygen x32/64 {{ lifetimE patch }} 2022**

The animation tool offers tools to create simple or complex files that can be in formats such as.GIF,.SWF, or.FLV. You can use this tool to create simple flash animations, create relatively professional-looking website animations, and even create interactive websites. A number of web browsers support the Flash animation editor. An animation tutorial shows you how to create a simple animation and then how to add a title, and then customize each of the areas. You can do a lot using this tool. For instance, you can add a simple game or a more complex website, add sounds, and so on. One of the most important settings to keep in mind is the "User to User" setting. If you change this setting to "True," it will automatically launch all the items in the User Library while you are working in the Tool Options dialog box. Making changes to your tools will not affect any tools that you have not yet activated. It can increase your productivity by avoiding having to close the Tool Options window and launch the Tool Options window each time you make a change. If you are tired of having to sort out your layers, then you should know that you can now use the Lasso tool to perform soft feathered selections. Adobe also tweaked the way it works to speed up the Tool Options window and the Photoshop UI in general. Adobe Photoshop Elements 13 for Mac is available from the Mac App Store in the US through July 9, 2017, for 265 US retail outlets, as well as the Adobe Store. It is compatible with macOS 10.11 – High Sierra – 10.13.6 – El Capitan / macOS 10.12 – Sierra.

free download adobe photoshop for pc windows 7 free download portraiture photoshop cs3 free download portable photoshop cs3 free download driver photoshop cs3 free download of photoshop cs3 full version free download photoshop for pc 32 bit free download photoshop for pc 2018 free download photoshop for pc windows 7 free download photoshop for pc cs6 free download photoshop for pc windows 8

There are certain tools that, although not very popular, are still widely useful for designers and photographers. The top three top Photoshop tools include Content Aware Fill, In Fill, and Smart Sharpen. "The Photoshop team has acknowledged that you should not expect them to do everything," the blog states, "nor should they feel guilty about removing features. If it was discovered that a feature improved other useful tools they would add the feature back in cleanly and clearly label it for those users who want it." However, you can expect to be able to continue using these tools in future updates. Photoshop includes many useful tools under the Mixer category. The ability to work with layers, using layer styles, adjustment layers, and more, have made this tool the number one most useful tool for designers. In the next few years, expect more tools to be released under the Mixer category that will help designers in their daily jobs. In the professional graphics world, Photoshop has made many new and creative effects possible. But have you ever wanted to remove a person

from a photo? That is possible with Photoshop Elements, a copy of Photoshop, and some creativity. In this tutorial you'll learn how it is done. Photoshop for iPad has been updated with additional effects, new features, and bug fixes. With new content in the form of Content Aware Fill, Clarity, Split Toning, and Toy Camera. Updates include: With upcoming releases of 2020 updates, all of the image type panels, adjustment options, and other components will be rearranged to decrease the visual noise in the workspace. The new interface design, including the layout of panels, will preserve the numeric scale of the panel, while making adjustments easier for users. The new interface design is intended to maximize the effectiveness of the design by helping users place their hands on the stage.

As a professional designer, you no doubt have heard of Photoshop. You have used it to edit images. You have seen friends use it to edit images. But you may not know that Photoshop software offers many other features to help you in your design work. Here are some of the things you can do with Photoshop. Photoshop lets you import pictures from your hard drive, cameras, or scanner. Once you have imported the pictures, you can edit them to your liking. Once you are satisfied, you can save them in various formats and even protect your files, so overage charges won't be able to charge stores with your pictures. [ read more... ] The world of Adobe Photoshop is evolving quickly and Photoshop is no exception to this. Now, the next major release of Adobe Photoshop will be Photoshop 2018. This release is expected to arrive with new features. Stay tuned for our coverage of Photoshop 2018. [ read more... ] Apart from editing the images, Photoshop helps you in making the cropping and resizing of the image with the help of the new features of Photoshop. In this article, we will have a look at Photoshop import and export features. [ read more... ] A portrait is basically a picture taken of a person. It is essential that the image is completely right for the person who is going to be seen in this image. So it is important that the image is taken in the right way and the background is also kept in right place. In this article, we are going to look at some of the new editing features of Photoshop. [ read more... ]

[https://new.c.mi.com/th/post/1334355/Trump\\_Card\\_3gp\\_Video\\_Movie\\_Download\\_2021](https://new.c.mi.com/th/post/1334355/Trump_Card_3gp_Video_Movie_Download_2021) [https://new.c.mi.com/th/post/1335888/WinRAR\\_511\\_x86-x64\\_Final\\_Temi\\_ITA\\_64\\_Bit](https://new.c.mi.com/th/post/1335888/WinRAR_511_x86-x64_Final_Temi_ITA_64_Bit) [https://magic.ly/tempsuagebi/Malamaal-Weekly-Full-Movie-\(\(HOT\)\)-Free-Download-Hd-1080p](https://magic.ly/tempsuagebi/Malamaal-Weekly-Full-Movie-((HOT))-Free-Download-Hd-1080p) [https://new.c.mi.com/my/post/456069/HOT\\_DownloadMaya2019portable32bit](https://new.c.mi.com/my/post/456069/HOT_DownloadMaya2019portable32bit) [https://joinup.ec.europa.eu/sites/default/files/document/2022-12/Charlie-WilsonCharlie-Last-Name-W](https://joinup.ec.europa.eu/sites/default/files/document/2022-12/Charlie-WilsonCharlie-Last-Name-Wilson-Full-Album-Zip-TOP.pdf) [ilson-Full-Album-Zip-TOP.pdf](https://joinup.ec.europa.eu/sites/default/files/document/2022-12/Charlie-WilsonCharlie-Last-Name-Wilson-Full-Album-Zip-TOP.pdf) [https://new.c.mi.com/my/post/456015/The\\_Jungle\\_Book\\_Full\\_EXCLUSIVE\\_Movie\\_In\\_Hindi\\_3gp](https://new.c.mi.com/my/post/456015/The_Jungle_Book_Full_EXCLUSIVE_Movie_In_Hindi_3gp) <https://magic.ly/9sperinWtenbe/Open-Tee-Bioscope-Movie-Download-720p-!FREE!> https://new.c.mi.com/th/post/1334121/80211b G Lp Sc Usbeless Adapter Driver Download UP [https://joinup.ec.europa.eu/sites/default/files/document/2022-12/Download-EXCLUSIVE-Jedi-Knight-2](https://joinup.ec.europa.eu/sites/default/files/document/2022-12/Download-EXCLUSIVE-Jedi-Knight-2-Jedi-Outcast-Free-Full.pdf) [-Jedi-Outcast-Free-Full.pdf](https://joinup.ec.europa.eu/sites/default/files/document/2022-12/Download-EXCLUSIVE-Jedi-Knight-2-Jedi-Outcast-Free-Full.pdf) [https://new.c.mi.com/ng/post/68557/LG\\_SHARK\\_CODES\\_CALCULATORrar](https://new.c.mi.com/ng/post/68557/LG_SHARK_CODES_CALCULATORrar) [https://magic.ly/3rupxeinwo/A-Hora-Da-Verdade-Jan-Carlzon-Pdf-\(\(TOP\)\)-Download](https://magic.ly/3rupxeinwo/A-Hora-Da-Verdade-Jan-Carlzon-Pdf-((TOP))-Download)

"Our goal is simple: create an application that will last for generations, and save and protect images," says Vicki Smith President of Adobe Photoshop. "The new features will

significantly improve the overall experience and usability for the millions of photo editing professionals and enthusiasts. We want to empower them to create, collaborate and express what's most important to them. Whether you work as a freelance graphic designer, a professional photographer or a creative artist, Photoshop should be a part of your everyday workflow." The new workflow features allow you to work even faster and better collaborating with collaborators, making your work more efficient for any purpose. Imaging browser will revolutionize the way you use Photoshop. The new one-click action Delete and Fill tool allows you to quickly remove or replace an object with one click of the mouse. "The addition of incredibly useful browser-based tools to the workflow feels like magic. Now, instead of waiting for a friend to download and share the best look they've created, designers can work together on the same project in Photoshop," says Andrew Ng, director of machine learning at Baidu. "With fewer clicks, and up to 10 times faster, we'll now be able to create and share high quality results in the browser faster than before," says Robin Kothari, co-founder of Fotoxx, a web application that provides users with an agile prototyping experience for more flexible graphic design.

<https://sarahebott.org/photoshop-cc-download-cracked-mac-win-hot-2022/> <https://fotofables.com/adobe-photoshop-lightroom-download-pc-cracked/> [https://www.ocacp.com/wp-content/uploads/2022/12/How-To-Download-Brushes-For-Photoshop-EXC](https://www.ocacp.com/wp-content/uploads/2022/12/How-To-Download-Brushes-For-Photoshop-EXCLUSIVE.pdf) [LUSIVE.pdf](https://www.ocacp.com/wp-content/uploads/2022/12/How-To-Download-Brushes-For-Photoshop-EXCLUSIVE.pdf) [https://freelancelegalexchange.com/wp-content/uploads/2022/12/Adobe-Photoshop-Cs5-Free-Downlo](https://freelancelegalexchange.com/wp-content/uploads/2022/12/Adobe-Photoshop-Cs5-Free-Download-For-Windows-10-64-Bit-HOT.pdf) [ad-For-Windows-10-64-Bit-HOT.pdf](https://freelancelegalexchange.com/wp-content/uploads/2022/12/Adobe-Photoshop-Cs5-Free-Download-For-Windows-10-64-Bit-HOT.pdf) <https://friduchajewelry.ru/2022/12/24/oil-paint-photoshop-download-cs6-work/> <https://videogamefly.com/2022/12/24/adobe-photoshop-cs10-free-download-hot/> <http://gjurmet.com/en/photoshop-free-download-windows-7-32-bit-full-version-exclusive/> [https://travestisvalencia.top/adobe-photoshop-cc-2019-download-product-key-full-windows-10-11-326](https://travestisvalencia.top/adobe-photoshop-cc-2019-download-product-key-full-windows-10-11-3264bit-lifetime-release-2023/)

[4bit-lifetime-release-2023/](https://travestisvalencia.top/adobe-photoshop-cc-2019-download-product-key-full-windows-10-11-3264bit-lifetime-release-2023/)

<https://www.corsisj2000.it/free-download-full-version-photoshop-cs5-top/> <https://goldcoastuae.com/wp-content/uploads/2022/12/ellorre.pdf>

More exciting for anyone who often worries about the resolution of images, Adobe has introduced the Auto Sharpen and Black & White task. Just click "Resize" on the top left of the workspace and Photoshop will take care of it. The reconstituion engine will automatically generate a new image of a better quality. This is also applied to any filenames, making it easy to generate different resolutions. If you don't want to use it, you can always go back and re-select "Shrink to Fit", making sure that all the original image is preserved. Adobe Photoshop's latest update introduces the brand new and improved History Panel. This adapts to your preferences making it easy to navigate along any image editing steps. Simply click the tab of your choice to access the settings that you use the most. The newly created fill tool allows you to place images into photo frames, scaling and fine-tuning text. The addition of the Invert Layer tool allows us to invert any type of layers, and could also be used to make a riveting Photoshop CC project by removing areas that are not important. The following features are just subtle changes that partially or completely depend on your settings. You can access the following amazing features that are less tapped upon by the general public and photographers. You can read a detailed learning curve by clicking here. Want your very own Photoshop action? Or perhaps you want to create your own custom

brush set? Or maybe you just want to use the amazing new Photoshop brushes available in Adobe Creative Cloud? Set up your own Photoshop action, brush set or custom brushes, or create a custom action set online! Learn more .